## SAP ABAP table RSTT\_S\_TDATA\_STARTLIST\_UI {Object Parameters for Transformation Info on Front End}

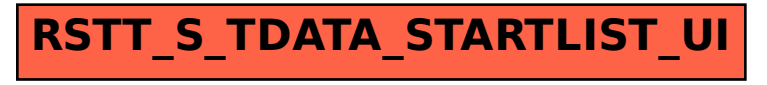